**AminetDeutsch**

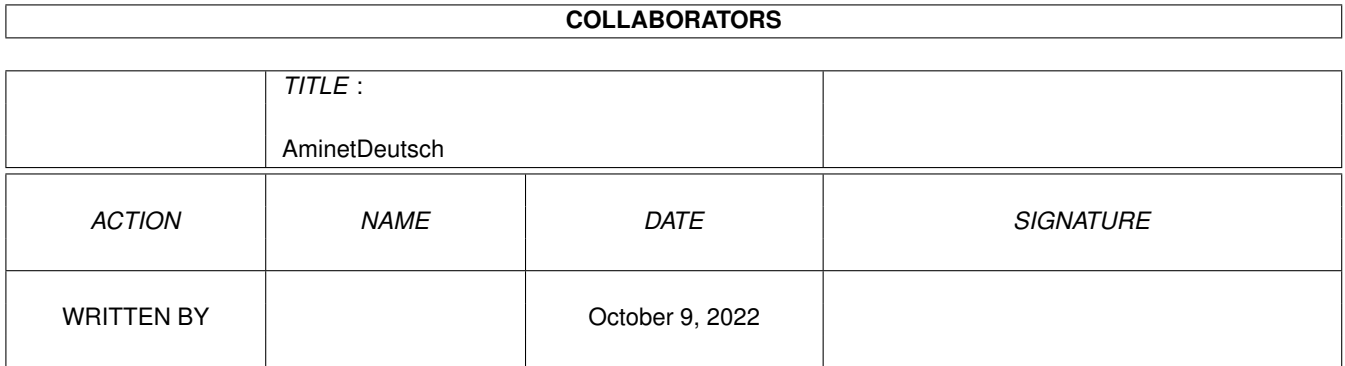

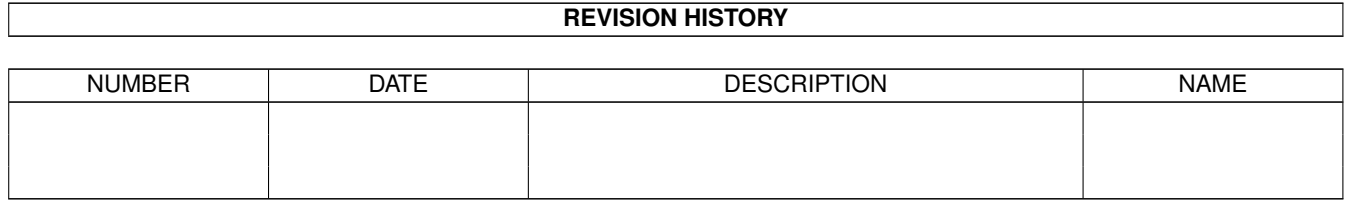

# **Contents**

#### 1 AminetDeutsch [1](#page-3-0)

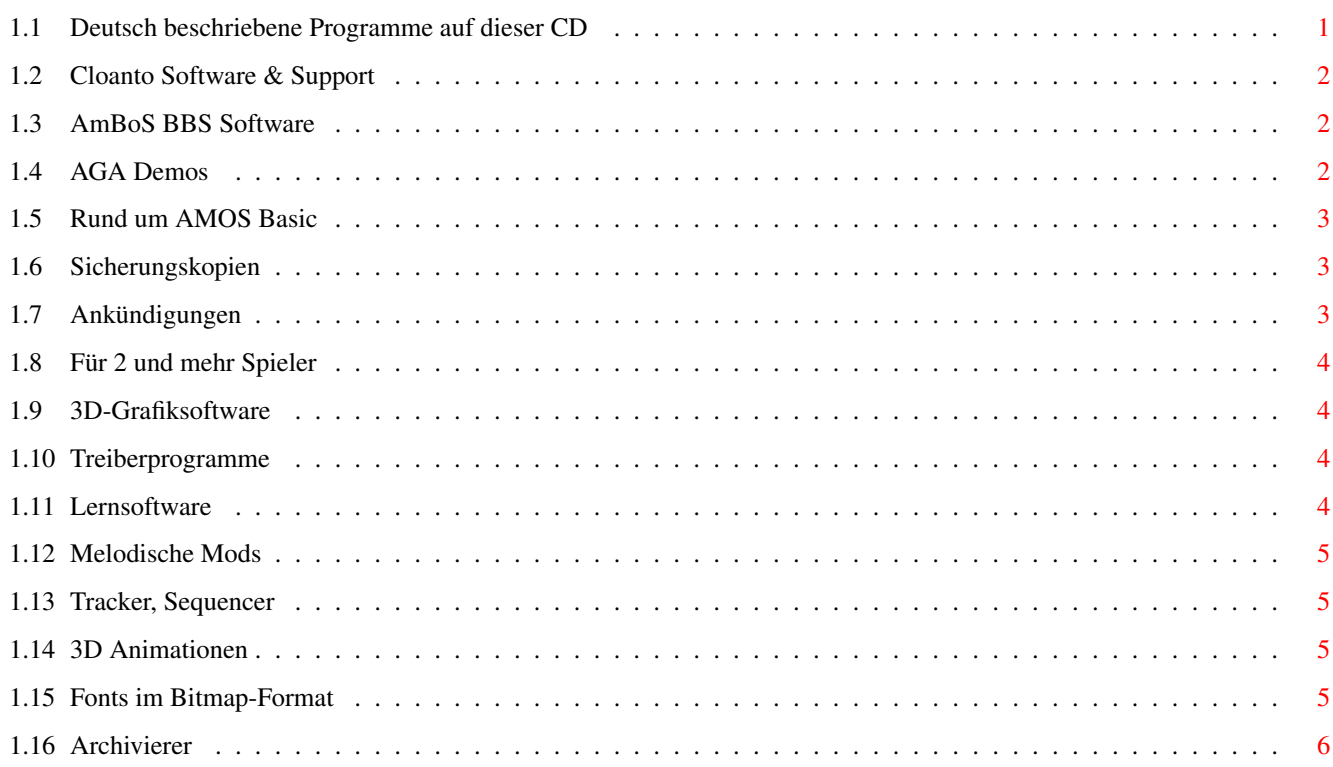

## <span id="page-3-0"></span>**Chapter 1**

## **AminetDeutsch**

### <span id="page-3-1"></span>**1.1 Deutsch beschriebene Programme auf dieser CD**

Die deutsch beschriebenen Programme auf dieser CD

Dieser Index zeigt diejenigen Programme auf dieser CD, zu denen eine deutsche Beschreibung existiert (nur bei Mods und Pix fehlen sie meist). Programme mit deutscher Dokumentation haben einen Bindestrich - vor ihrer Beschreibung.

> biz Geschäftssoftware comm Kommunikationssoftware demo Demos dev Entwicklungssoftware disk Disketten/Harddisk Tools docs Dokumente game Spiele gfx Grafiksoftware hard Hardware misc Verschiedenes

mods Musikmodule mus Musiksoftware pix Bilder  $t \in x$ Textsoftware util Hilfsprogramme

#### <span id="page-4-0"></span>**1.2 Cloanto Software & Support**

Bitte wählen sie eine Unterkategorie von Programmen.

```
biz/cloan Cloanto Software & Support
biz/dbase Datenbanken
biz/demo Demoversionen kommerzieller Software
biz/dopus Directory Opus Files
biz/misc Versch. Geschäftssoftware
biz/patch Korrekturen für kommerz. Software
biz/swood SoftWood-Produkte
```
#### <span id="page-4-1"></span>**1.3 AmBoS BBS Software**

Bitte wählen sie eine Unterkategorie von Programmen.

```
comm/ambos AmBoS BBS Software
comm/bbs Mailboxprogramme
comm/cnet CNet Mailboxprogramm
comm/dlg DLG Mailboxprogramm
comm/fido FIDO Netzsoftware
comm/irc Internet Relay Chat Programme
comm/mail Elektronische Post
comm/maxs MaxsBBS software
comm/misc Versch. Kommunikationssoftware
comm/mmgr MailManager Dateien
comm/net Vernetzungssoftware
comm/news Usenet News
comm/tcp TCP/IP Software (Internet)
comm/term Terminalprogramme
comm/thor THOR Mail/Newssystem
comm/www World Wide Web software
comm/xeno Xenolink BBS related
```
#### <span id="page-4-2"></span>**1.4 AGA Demos**

Bitte wählen sie eine Unterkategorie von Programmen.

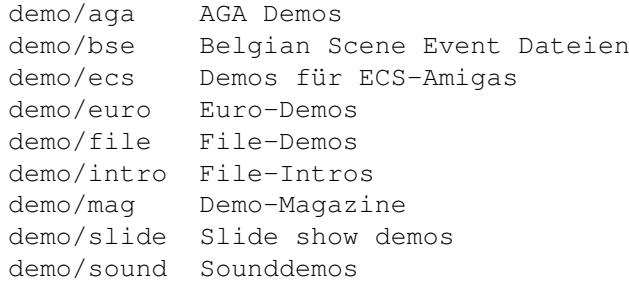

### <span id="page-5-0"></span>**1.5 Rund um AMOS Basic**

Bitte wählen sie eine Unterkategorie von Programmen.

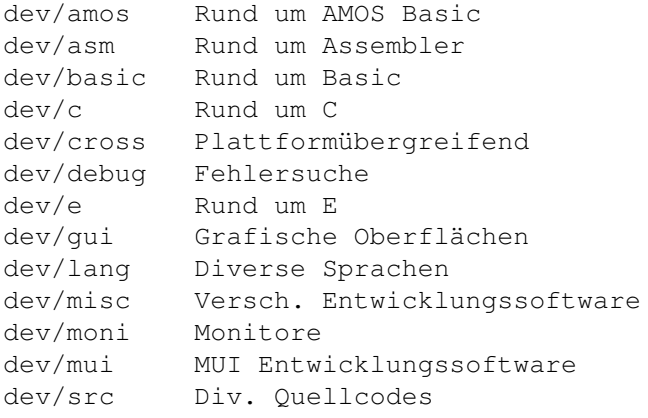

#### <span id="page-5-1"></span>**1.6 Sicherungskopien**

Bitte wählen sie eine Unterkategorie von Programmen.

disk/bakup Sicherungskopien disk/cdrom Rund um CD-ROMs disk/misc Versch. Disk-Software disk/optim Diskoptimizer

#### <span id="page-5-2"></span>**1.7 Ankündigungen**

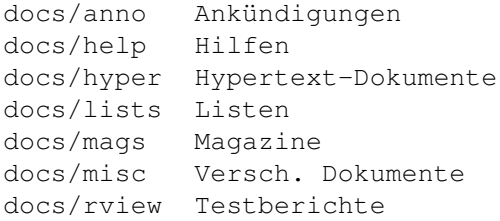

## <span id="page-6-0"></span>**1.8 Für 2 und mehr Spieler**

Bitte wählen sie eine Unterkategorie von Programmen.

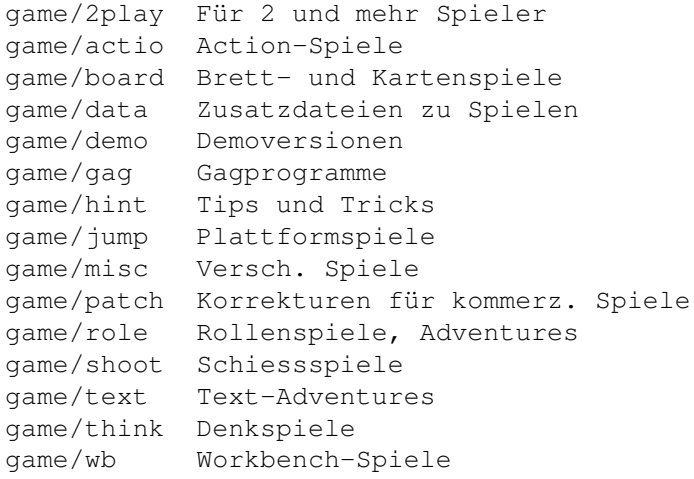

#### <span id="page-6-1"></span>**1.9 3D-Grafiksoftware**

Bitte wählen sie eine Unterkategorie von Programmen.

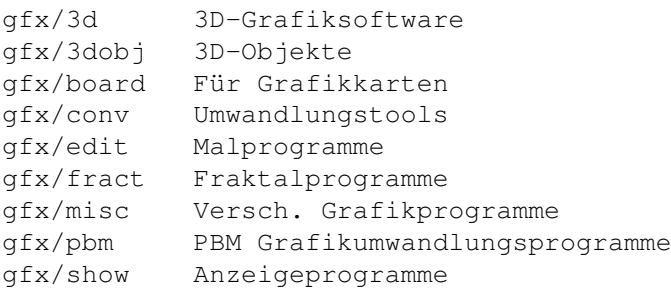

#### <span id="page-6-2"></span>**1.10 Treiberprogramme**

Bitte wählen sie eine Unterkategorie von Programmen.

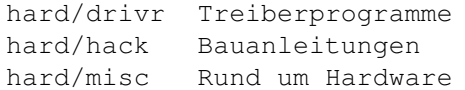

#### <span id="page-6-3"></span>**1.11 Lernsoftware**

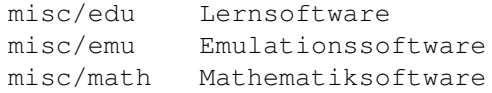

```
misc/misc Nicht einordenbar
misc/sci Wissentschaftl. Software
misc/unix UNIX Software
```
#### <span id="page-7-0"></span>**1.12 Melodische Mods**

Bitte wählen sie eine Unterkategorie von Programmen.

mods/melod Melodische Mods

#### <span id="page-7-1"></span>**1.13 Tracker, Sequencer**

Bitte wählen sie eine Unterkategorie von Programmen.

mus/edit Tracker, Sequencer mus/midi MIDI Software mus/misc Versch. Musiksoftware mus/play Abspielsoftware

#### <span id="page-7-2"></span>**1.14 3D Animationen**

Bitte wählen sie eine Unterkategorie von Programmen.

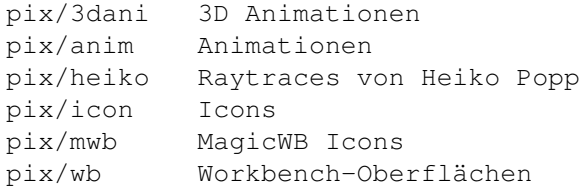

#### <span id="page-7-3"></span>**1.15 Fonts im Bitmap-Format**

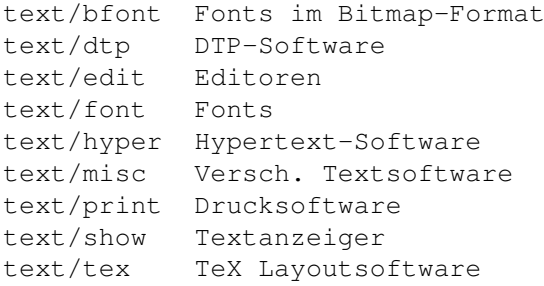

### <span id="page-8-0"></span>**1.16 Archivierer**

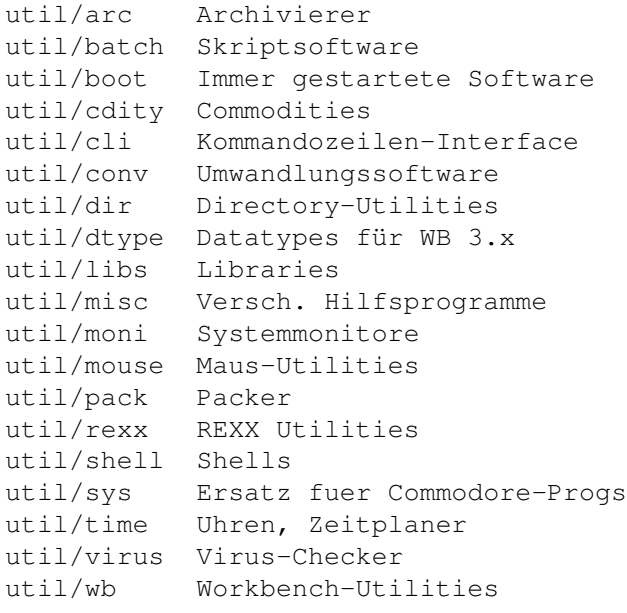